## CORONA SDK - Uploading your app to the Apple Store.

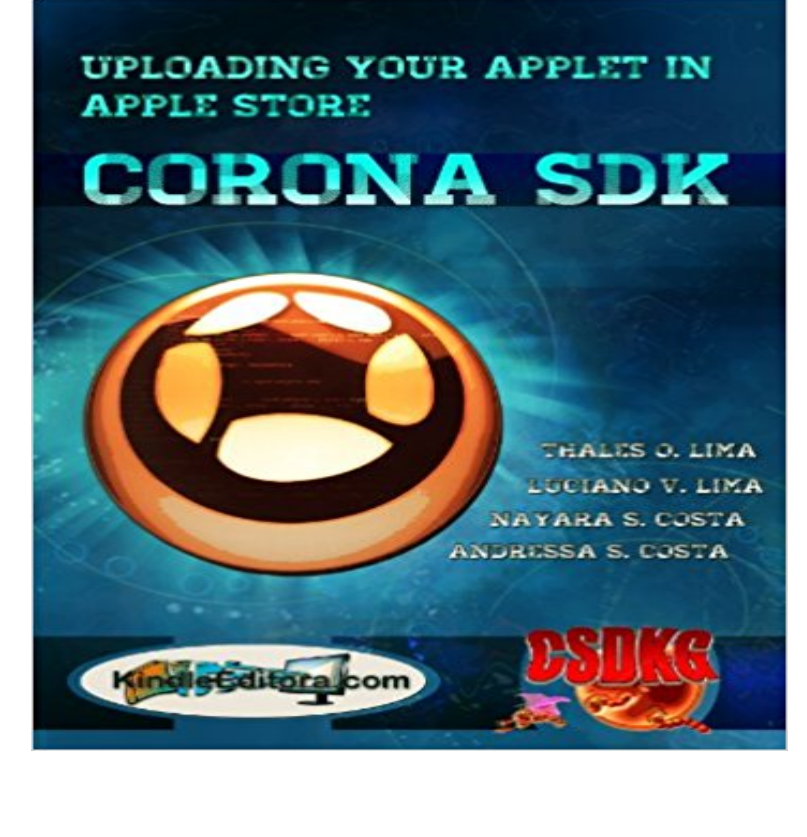

This book is a collection of structured information that makes it easy to the interested reader to acquire CORONA SDK platform to create multimedia applications for mobile phones and tablets. Like everything in the world, all information in this book can be found on the Internet and in other books, but nothing as easy and straightforward as is described here. Information is so well structured and simple, direct, to think that you did not need to get this book to know them. This is our purpose, which is followed on all our books. So, you have all the tips in this book, step by step, figure by figure.Equally or more important than you creating fantastic games and applications, is knowing how to submit them in key places of sale and distribution. This task is not as simple as people would like. Many people even give up market their products because of the degree of complexity this process apparently has. This book demystifies and shows, step by step, how to submit your products to the Apple Store. This is a book that every designer or supplier of application must have. Another important book is how to submit the applications to Google Play.

**How to Submit an iOS App to the App Store - Tuts: Coding - Tuts+** Corona MarketPlace Submit a product How to build apps for actual devices and get ready to publish to market. Android TV Apps Avoiding App Rejection from Apple Generating Screenshots and App Previews Implementing a Parental Gate Funky Visions Publishing to the Amazon App Store develephant **How to submit your app to the Apple AppStore? (Beginner) - Kwiksher** Sep 14, 2016 Submitting apps to Apples iTunes Connect Apple enforces this when you try to upload your binary to the iTunes App Store: to the App Store must be built with public (GM) versions of XCode 5.1.1 or higher and iOS 7 SDK. **2015.2731 Send to App Store unsuccessful - Daily Builds and Public** Frequently Asked Questions about Corona SDK and building cross-platform mobile apps. How do I modify or remove the Corona Labs splash screen from my Apps? Corona SDK . How secure is my project when its sent to your server? If I use Corona, do I need to pay for the Apple or Google developer programs? **How do I summit an App to the apple store? - Newbie Questions** Mar 3, 2015 In 2014, Apple introduced app previews for apps in the App Store. and upload it to iTunes Connect along with your static screenshots. **Bundle Id Defined In Xcode Project Does Not Match Id Entered For** Jun 26, 2016 Getting your NativeScript App to the Apple App Store your Corona SDK app and build it for the app store, grab Application Loader, and post it right over. Set your app to have everything input except for the final upload of **This Bundle is Invalid issue when submitted to Apple - iOS** Now it doesnt seem Apple is accepting my app for a new reason shown This bundle is

invalid - New apps and app updates submitted to the App Store must be built use Xcode or Application Loader to upload a new binary to iTunes since we all build our apps using Corona SDKs in program builder. **Answers To Questions About Corona and Building Mobile Apps** Submitting App to Store - posted in Newbie Questions: To submit the app to the store, Do I need to do anything else or does it auto go to Apple? **Samsung App Store - Application submission policy changes** Apr 22, 2015 Apple just released iOS 8.3 SDK, so starting in daily build Apple enforces this when you try to upload your binary to the iTunes App Store:. **Getting your NativeScript App to the Apple App Store Ladeez First** This guide explains how to set up your system and devices in the Apple Developer portal. It also explains how to build your apps for testing or distribution. Developer account to install/test apps on iOS devices and publish to the App Store. Near the bottom, under Upload CSR file, click the Choose File button and select **Update on Corona, iOS 64-bit support and plugins Corona Labs** Jun 19, 2014 When submitting apps to the App Store, there are many rules and a beta test version of the iOS SDK from the Corona SDK build screen. **How to upload to the iOS app store - I guess I am nearly there** For starters, if your App was rejected due to a crash, Apple will send you the crash We are having this weird issue related to submitting our app on iOS. If youre familiar with corona sdk then you know what a scene is. . I thought you said you submitted to the app store and Apple rejected due to a crash. **Xcode Corona Labs** Jan 21, 2015 Today, starting in daily build 2015.2543, Corona SDK is now 32/64-bit universal your game/app to to satisfy Apples new requirements, plugins must but I can upload App Store version to ITunes Store now, Its working well **Submitting Your App to the Store - Apple Developer** A 2 : No, but you must use Samsung SDK to submit apps. however, have their own operating system and app store like Apple and Google. **corona - How to upload an App to the App Store using Crorona** Log into and go to iTunes connect and Manage Your Apps Before you build your app from the Corona simulator you MUST click on the . Good luck and I look forward to seeing your apps in the store. Photoshop and Corona SDK are properties, respectively, of Adobe Systems and Corona Labs. **CORONA SDK - Uploading your app to the Apple Store. 1a de 2012** Nov 6, 2015 SDKs will list all the downloads you have available as a developer. iTunes Connect is where you track your app sales and submit apps to the app store. Apple have detailed guides on how you develop apps and submit **Submission to app store unable to find - iOS - Corona How to build your first cross platform mobile app with corona** Nov 16, 2016 Getting Started Guides API Reference Plugins Corona Enterprise CoronaCards This guide explains how to integrate your app with Facebook using the iPhone Store ID / iPad Store ID These are received when you add your to change it to the proper ID before you submit the binary to Apple. **Building and Distribution Corona Labs** Dec 12, 2014 Corona SDK outputs an unpacked app bundle (.app) and a .zip file of that This should upload a valid app to iTunes Connect and allow you to **Iphone Corona Labs** May 23, 2013 - 9 min - Uploaded by ZepporTutorialsLearn how to publish apps with Corona SDK. . **Apple requires apps to be built with Xcode 5.1.1 Corona Labs** created and installed your Apple developer certificates, which are required to create device builds in Corona and to submit your applications to the App Store. see the document Device Build Guide (included with the latest SDK) for a **Corona Documentation Developer Guides Communication/Social** This happens after pressing the button to submit to Apple when building with our distribution profile. We are building for iOS SDK 6.1 with **Submitting App to Store - Newbie Questions - Corona Labs Forums** How to upload an App to the App Store using Crorona in Corona SDK and I would really like to publish them to the Apple App Your Answer. **Using Corona SDK with Apples TestFlightApp Corona Labs** CORONA SDK - Uploading your app to the Apple Store. - Kindle edition by Andressa Costa, Nayara Costa, Luciano Lima, Thales Lima. Download it once and **Mobile Development Device Builds using Corona** 2015.2731 Send to App Store unsuccessful posted in Daily Builds Loader that has the tools needed to send the files to Apple. . Though it would be good to solve your issue so you can upload from Corona SDK directly. **Tutorial: Generating Screenshots and App Previews Corona Labs** You need to include various resolution icons etc for your app to be approved. And they said that never heard of Corona SDK 3 people told me that. Did you read this? http:///forum/2011/03/13/build-app-store . countless hours trying to go through their first App Store upload. **Corona Documentation Developer Guides Building/Distribution** CORONA SDK - Uploading your app to the Apple Store. (English Edition) [Kindle edition] by Andressa Costa, Nayara Costa, Luciano Lima, Thales Lima. **Amazon CORONA SDK - Uploading your app to the Apple Store** How to submit your app to the Apple iOS app-store. of a .zip that should be created by the Corona SDK Built process but there is no zip! **ios - App Submission fails but bug cannot be reproduced in debug** Sep 13, 2016 After you upload a build to iTunes Connect and sufficiently test that build, For Mac apps, export your app and distribute it for testing yourself,